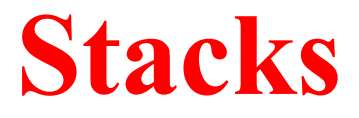

# **Objectives**

- 1. Understands the concepts of stacks
- 2. Representation of stacks as data structure
- 3. Different method for implementing stacks
- 4. Application of stacks
- 5. Use of stacks in recursion problem

## **What is a stack?**

- It is an ordered group of homogeneous items of elements.
- Elements are added to and removed from the top of the stack (the most recently added items are at the top of the stack).
- The last element to be added is the first to be removed (**LIFO**: Last In, First Out).

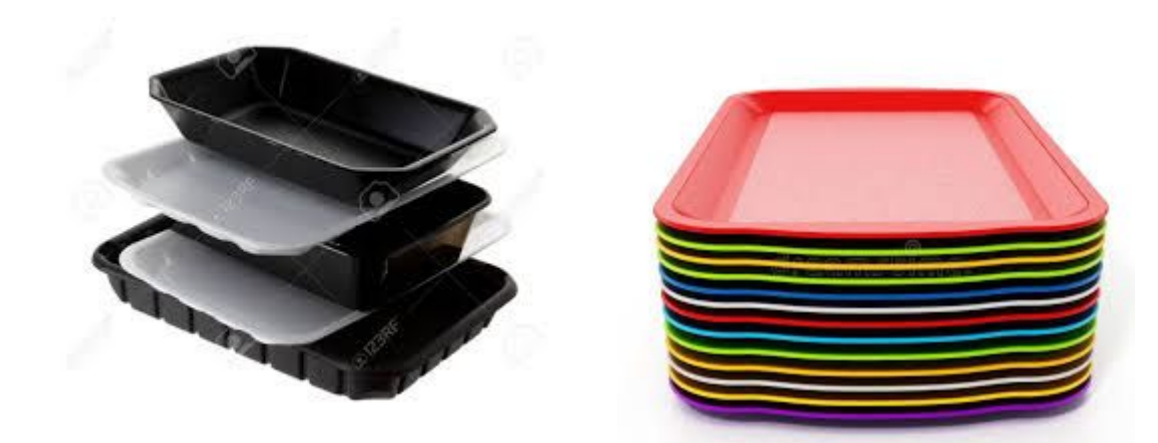

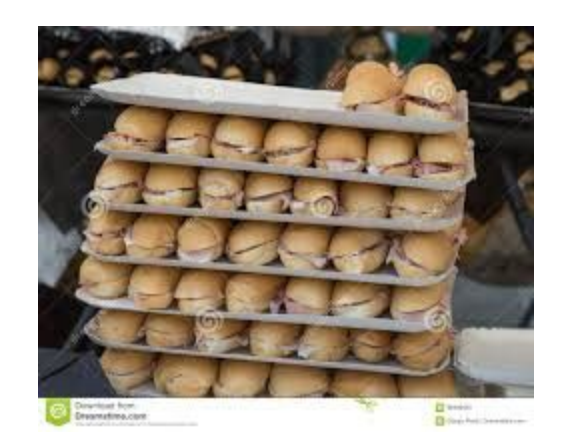

# **Use of stack in Computer Science**

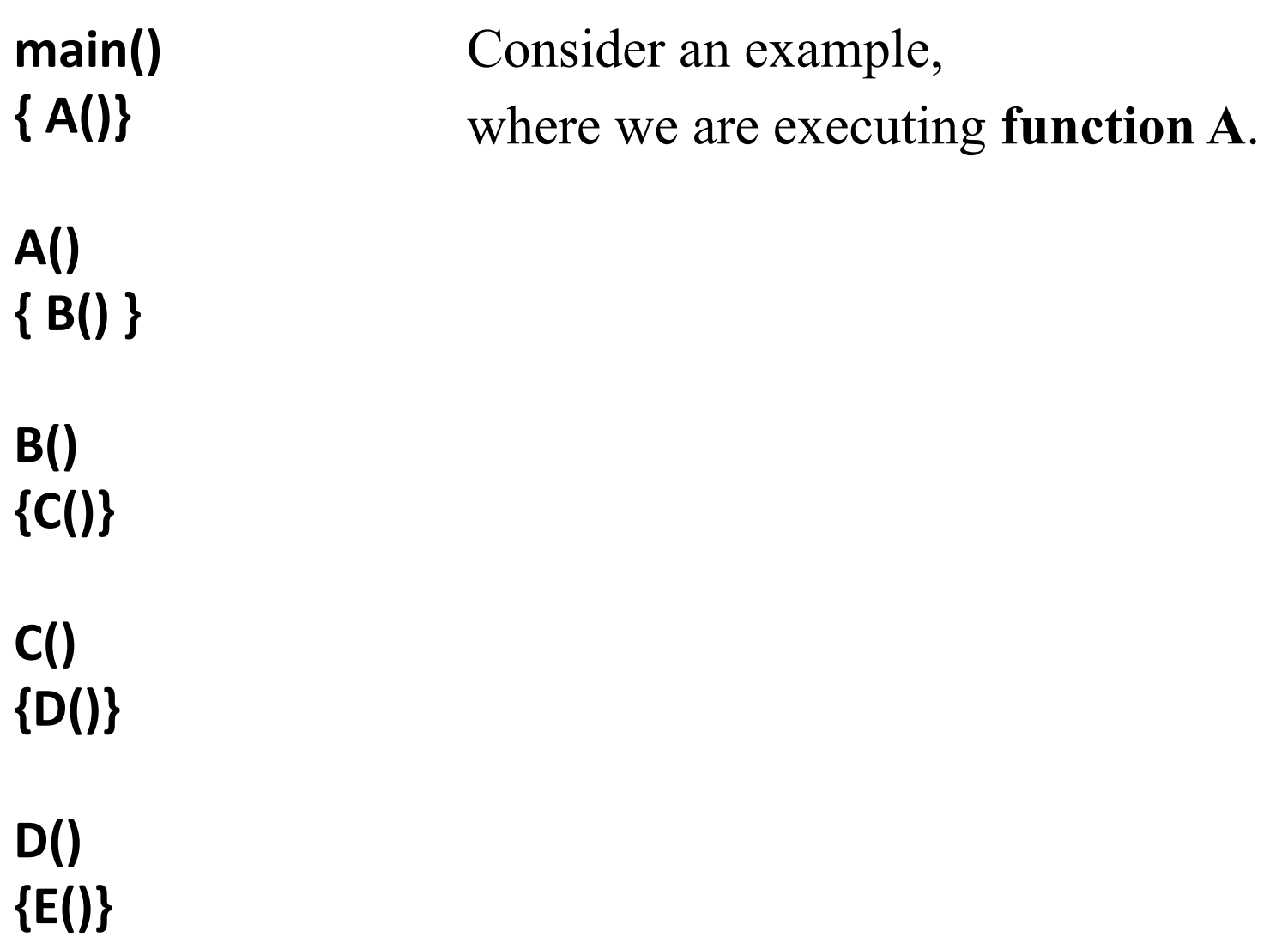

## **Use of stack in Computer Science**

In the course of its execution, **function A** calls another **function B**. Function B in turn calls another **function C**, which calls **function D**.

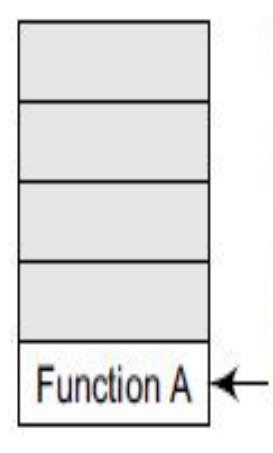

When A calls B, A is pushed on top of the system stack. When the execution of B is complete, the system control will remove A from the stack and continue with its execution.

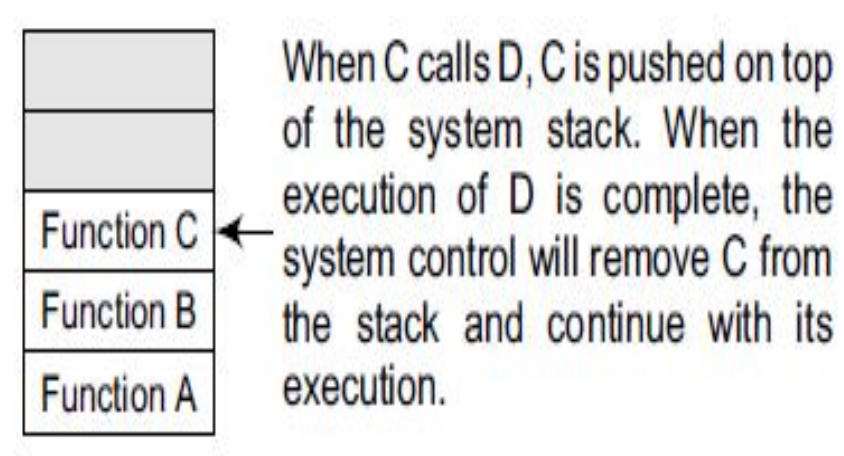

**Function A** 

When B calls C, B is pushed on top of the system stack. When the execution of C is complete, the system control will remove B from Function  $B \leftarrow$  the stack and continue with its execution.

Function  $D \leftarrow$ **Function C Function B Function A** 

When D calls E, D is pushed on top of the system stack. When the execution of E is complete, the system control will remove D from the stack and continue with its execution.

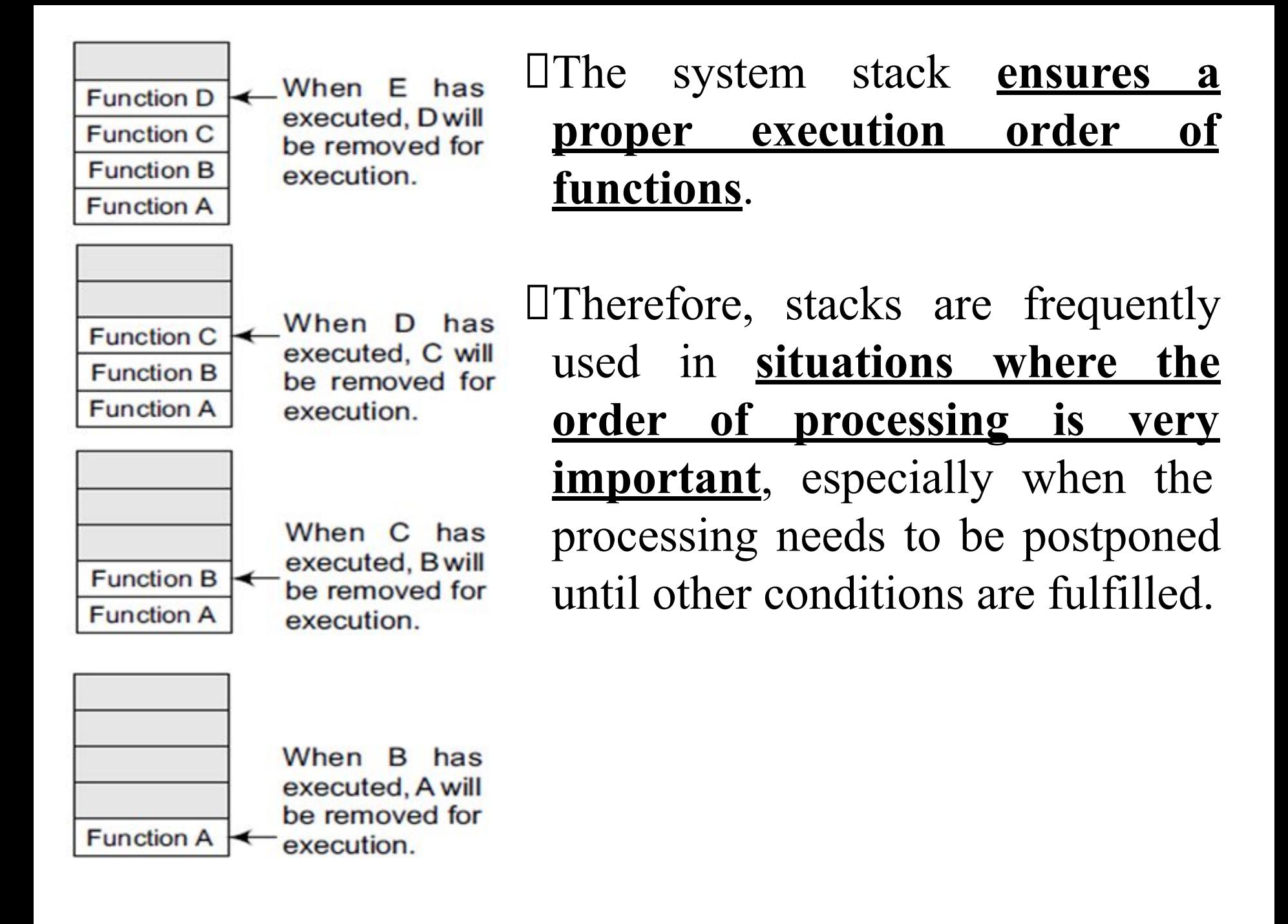

## **Operation on Stack**

- **push(i)** to insert the element i on the top of the stack
- **pop()** to remove the top element of the stack and to return the removed element as a function value.
- **Top( )** to return the top element of stack(s)
- **empty()** to check whether the stack is empty or not. It returns true if stack is empty and returns false otherwise

Stacks can be implemented using either arrays or linked lists.

## Works on the principle of **LIFO LIFO – Last In First Out**

#### **ARRAY REPRESENTATION OF STACKS**

- 1. In the computer's memory, stacks can be represented as a linear array.
- 2. Every stack **has a variable called TOP** associated with it, which is used to store the address of the topmost element of the stack.
- 1. TOP is the position where the element will be added to or deleted from.
- 2. There is another variable called **MAX**, which is used to store the maximum number of elements that the stack can hold.
- **3. Underflow and Overflow**  if **TOP = NULL**,(underflow), it indicates that the stack is empty and if  $TOP = MAX-1$ , (overflow) then the <u>stack is full</u>.

### **Algorithm for PUSH operation**

```
Step 1: IF TOP = MAX-1PRINT "OVERFLOW"
            Goto Step 4
        [END OF IF]
Step 2: SET TOP = TOP + 1Step 3: SET STATE[TOP] = VALUEStep 4: END
```
# **Algorithm for POP operation**

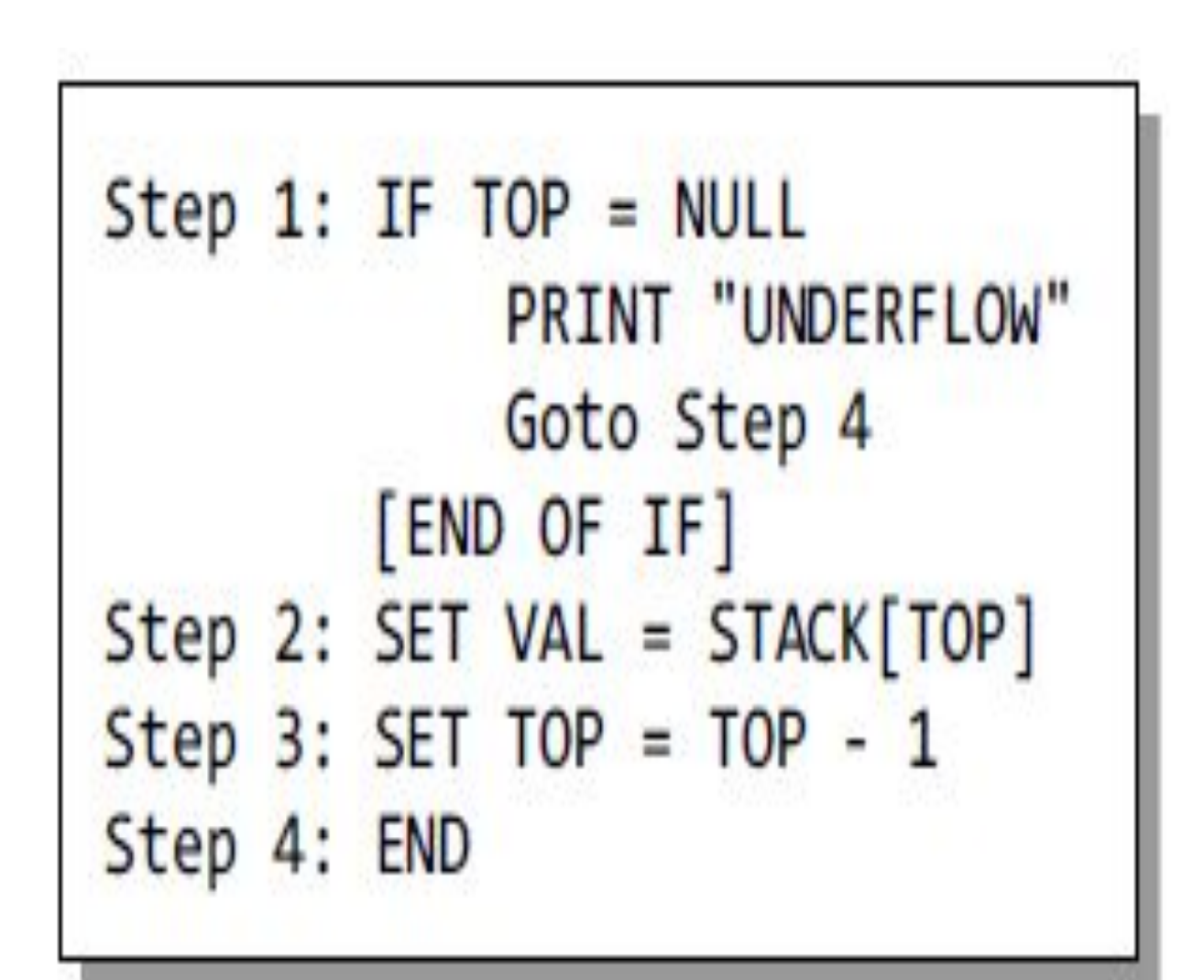

# **Algorithm for PEEK operation**

```
Step 1: IF TOP = NULLPRINT "STACK IS EMPTY"
            Goto Step 3
Step 2: RETURN STACK[TOP]
Step 3: END
```
#### **PUSH operation**

Step 1: IF TOP =  $MAX-1$ PRINT "OVERFLOW" Goto Step 4 [END OF IF] Step 2: SET TOP = TOP + 1 Step 3: SET STACK[TOP] = VALUE Step 4: END

#### **POP operation**

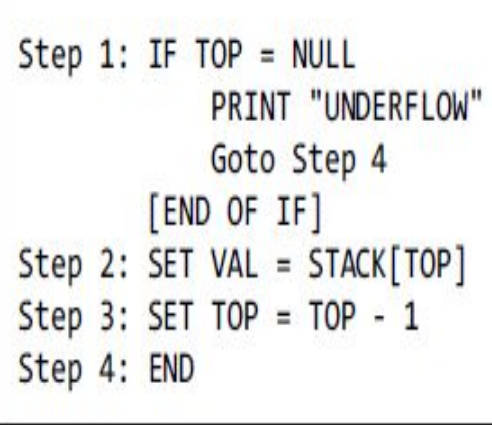

#### **PEEK operation**

```
Step 1: IF TOP = NULLPRINT "STACK IS EMPTY"
            Goto Step 3
Step 2: RETURN STACK[TOP]
Step 3: END
```
#### **LINKED REPRESENTATION OF STACK**

Stack may be created using an array. This technique of creating a stack is easy, but the **drawback** is that the **array must be declared to have some fixed size**. In case the stack is a very small one or its maximum size is known in advance, then the array implementation of the stack gives an efficient implementation. But if the array size cannot be determined in advance, then the other alternative, i.e., linked representation, is used.

- 1. In a linked stack, every node has two parts—one that stores data and another that stores the address of the next node. The **START pointer** of the linked list is used as **TOP**.
- 2. All insertions and deletions are done at the node pointed by TOP. If **TOP = NULL**, then it indicates that the stack is empty.

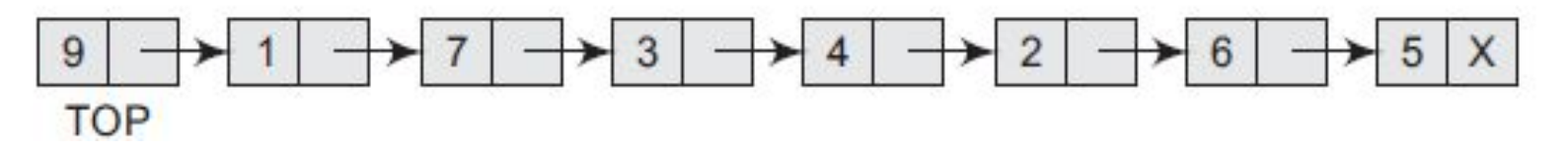

The **storage requirement** of linked representation of the stack with n elements is **O(n),** and the typical **time requirement** for the operations is **O(1).**

## **Algorithm for PUSH operation** of Stack implemented using Linked list

- Step 1: Allocate memory for the new node and name it as NEW NODE
- Step 2: SET NEW NODE  $\rightarrow$  DATA = VAL
- Step  $3: IF TOP = NULL$

SET NEW NODE  $\rightarrow$  NEXT = NULL SET TOP = NEW NODE

```
ELSE
```

```
SET NEW NODE \rightarrow NEXT = TOP
SET TOP = NEW NODE
```

```
[END OF IF]Step 4: END
```
**Algorithm for POP operation of Stack implemented using Linked list**

Step 1: IF TOP =  $NULL$ PRINT "UNDERFLOW" Goto Step 5  $[END OF IF]$ Step  $2: SET PTR = TOP$ Step  $3:$  SET TOP = TOP -> NEXT Step 4: FREE PTR Step 5: END

#### **Algorithm for PUSH operation**

```
Step 1: Allocate memory for the new
       node and name it as NEW NODE
Step 2: SET NEW_NODE -> DATA = VAL
Step 3: IF TOP = NULLSET NEW NODE \rightarrow NEXT = NULL
            SET TOP = NEW NODEELSE
            SET NEW NODE \Rightarrow NEXT = TOP
            SET TOP = NEW NODE
                                        Algorithm for POP operation[END OF IF]
Step 4: END
                                   Step 1: IF TOP = NULLPRINT "UNDERFLOW"
                                                 Goto Step 5
                                             [END OF IF]
                                   Step 2: SET PTR = TOPStep 3: SET TOP = TOP \rightarrow NEXTStep 4: FREE PTR
                                   Step 5: END
```
# **APPLICATIONS OF STACKS**

- 1. Parentheses checker
- 2. Conversion of an infix expression into a postfix expression
- 3. Evaluation of a postfix expression
- 4. Conversion of an infix expression into a prefix expression
- 5. Evaluation of a prefix expression
- 6. Recursion
- 7. Tower of Hanoi

## **Parentheses Checker**

Stacks can be used to check the validity of parentheses in any algebraic expression.

For example,

an algebraic expression is valid if for every open bracket there is a corresponding closing bracket.

For example, the expression  $(A+B)$  is invalid an expression  ${A + (B - C)}$  is valid

## **Algorithm:**

- Declare a character stack S.
- Now traverse the expression string exp.
	- If the current character is a starting bracket (**'(' or '{' or '['**) then push it to stack.
	- If the current character is a closing bracket (**')' or '}' or ']'**) then pop from stack and if the popped character is the matching starting bracket then fine else parenthesis are not balanced.
- After complete traversal, if there is some starting bracket left in stack then "not balanced"

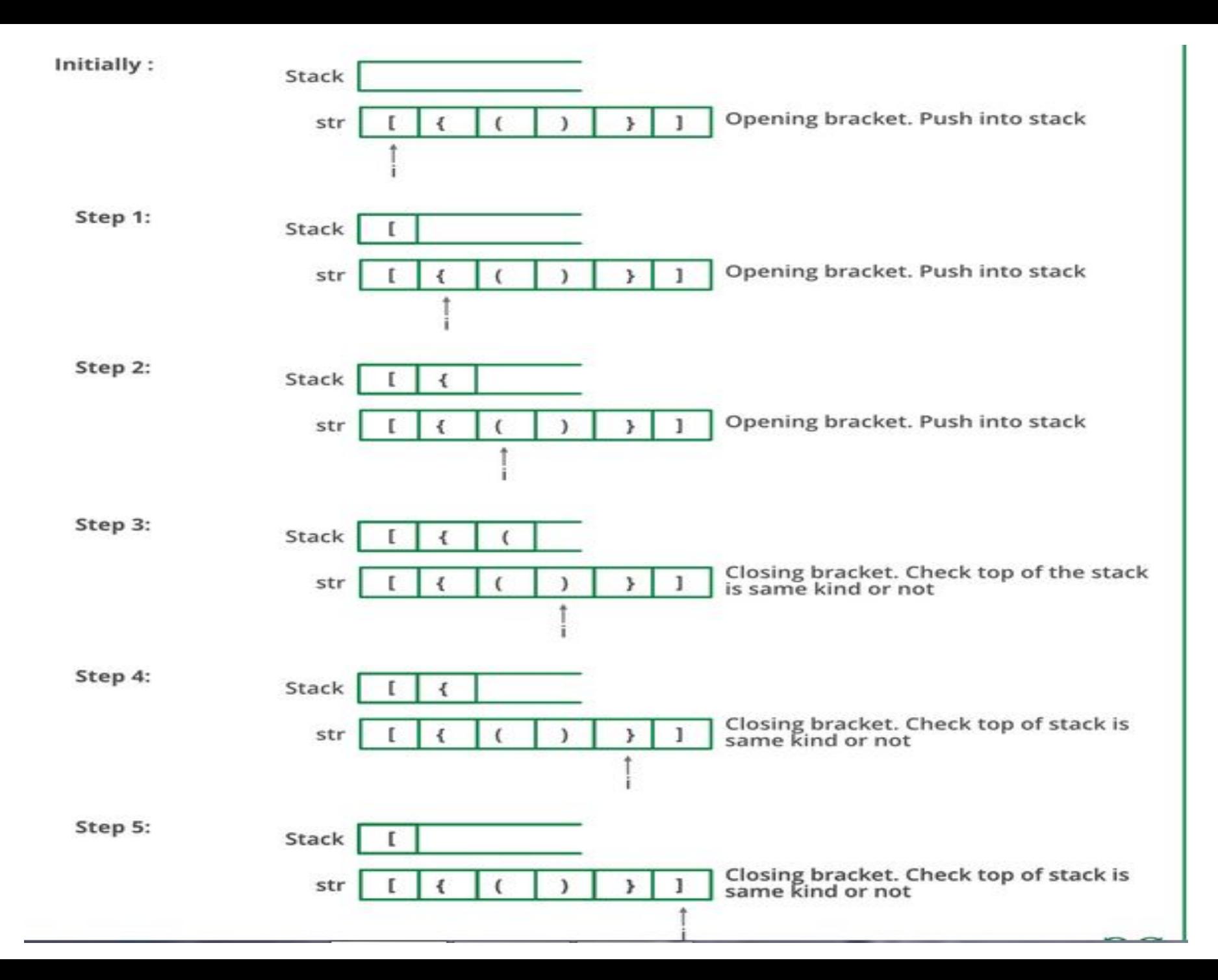

#### **Pseudo code: Parenthesis Matching**

```
valid = true /* assuming that the string is valid*/
      s =empty stack;
while (not end of the string) {
                        symbol = next input string;
                        if (symbol = '(' \parallel '[' \parallel '{')
                              push(symbol);
                        if (symbol = ')' \parallel ']' \parallel '}')
\{if (empty(s))valid = false;
                                   else {
                                    i = pop(;
                                      if (i! = symbol)valid = false;
                                               //end of else
                            \} // end of if
            } //end of while
     if (valid)
         cout << "the string is valid";
     else
         cout<< " the string is invalid";
```
## Mathematical Notation Translation

prefix (polish) postfix (reverse polish)

# Mathematical Notation Translation

- Infix prefix (polish)
- Infix postfix (reverse polish)

The fundamental property of these notations is that the order in which the operations are to perform are completely **determined by the positions of operator and operands** in the expression. There is **no need to use parenthesis** to define any precedence

For example, if we have an expression  $A + B * C$ , then first B  $\ast$  C will be done and the result will be added to A.  $(A + B) * C$ , will evaluate  $A + B$  first and then the result will be multiplied with C

#### **Conversion of an Infix Expression into a Postfix Expression**

An algebraic expression may contain parentheses, operands, and operators. For simplicity of the algorithm we assume only  $+$ ,  $-$ ,  $*$ ,  $/$ ,  $\%$  operators.

The precedence of these operators can be given as follows: Higher priority  $*, \ell, \%$  Lower priority  $+, -$ 

the order of evaluation of these operators can be changed by making use of parentheses.

For example, if we have an expression

 $A + B * C$ , then first B  $\ast$  C will be done and the result will be added to A.

 $(A + B) * C$ , will evaluate  $A + B$  first and then the result will be multiplied with C.

## **Algorithm Infix Expression to a Postfix Expression**

Step 1: Add ")" to the end of the infix expression Step 2: Push "(" on to the stack Step 3: Repeat until each character in the infix notation is scanned IF a "(" is encountered, push it on the stack IF an operand (whether a digit or a character) is encountered, add it to the postfix expression. IF a ")" is encountered, then a. Repeatedly pop from stack and add it to the postfix expression until a "(" is encountered. b. Discard the "(". That is, remove the "(" from stack and do not add it to the postfix expression IF an operator 0 is encountered, then a. Repeatedly pop from stack and add each operator (popped from the stack) to the postfix expression which has the same precedence or a higher precedence than 0 b. Push the operator 0 to the stack [END OF IF] Step 4: Repeatedly pop from the stack and add it to the postfix expression until the stack is empty Step 5: EXIT

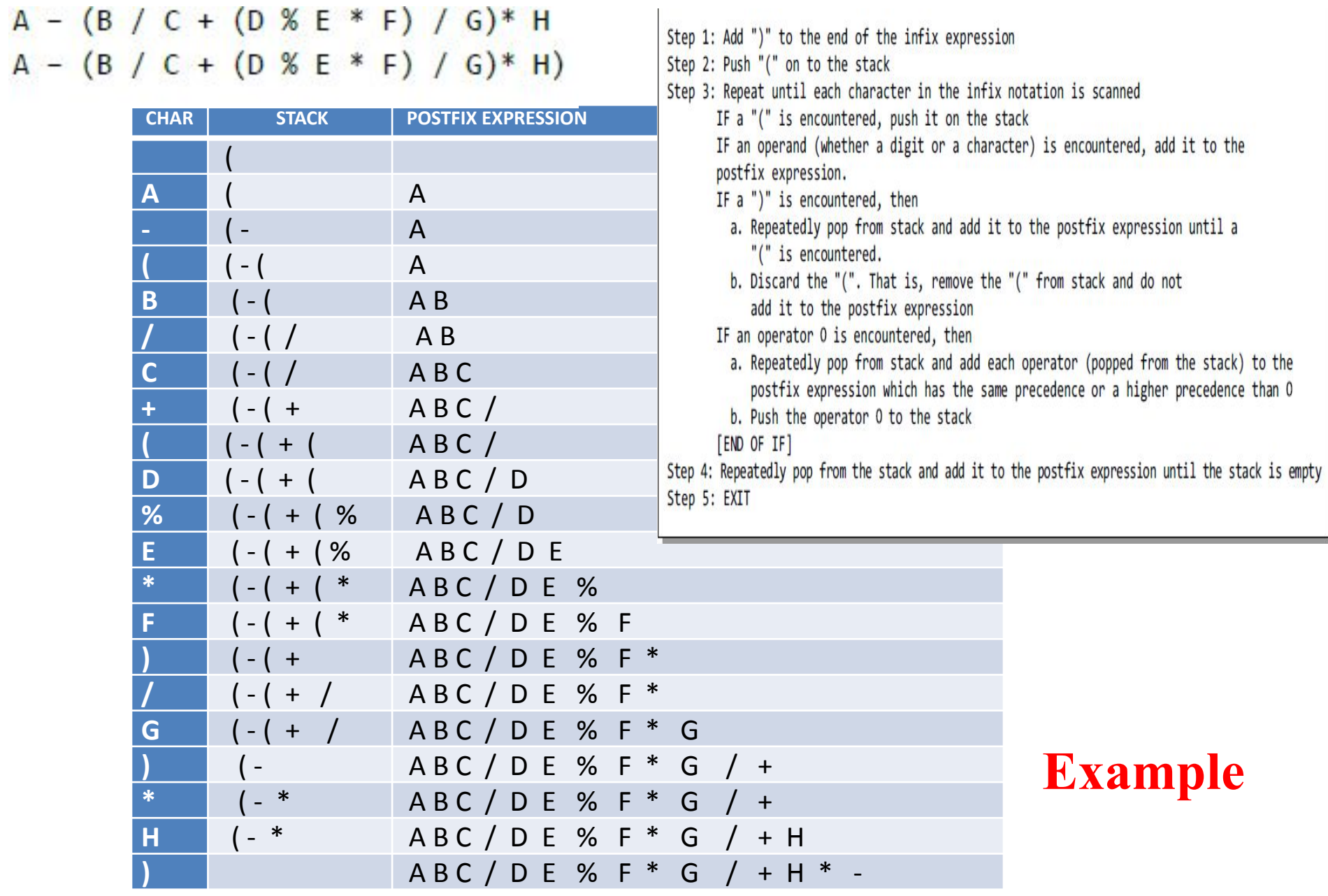

## **Evaluation of a Postfix Expression**

## **Evaluation of a Postfix Expression**

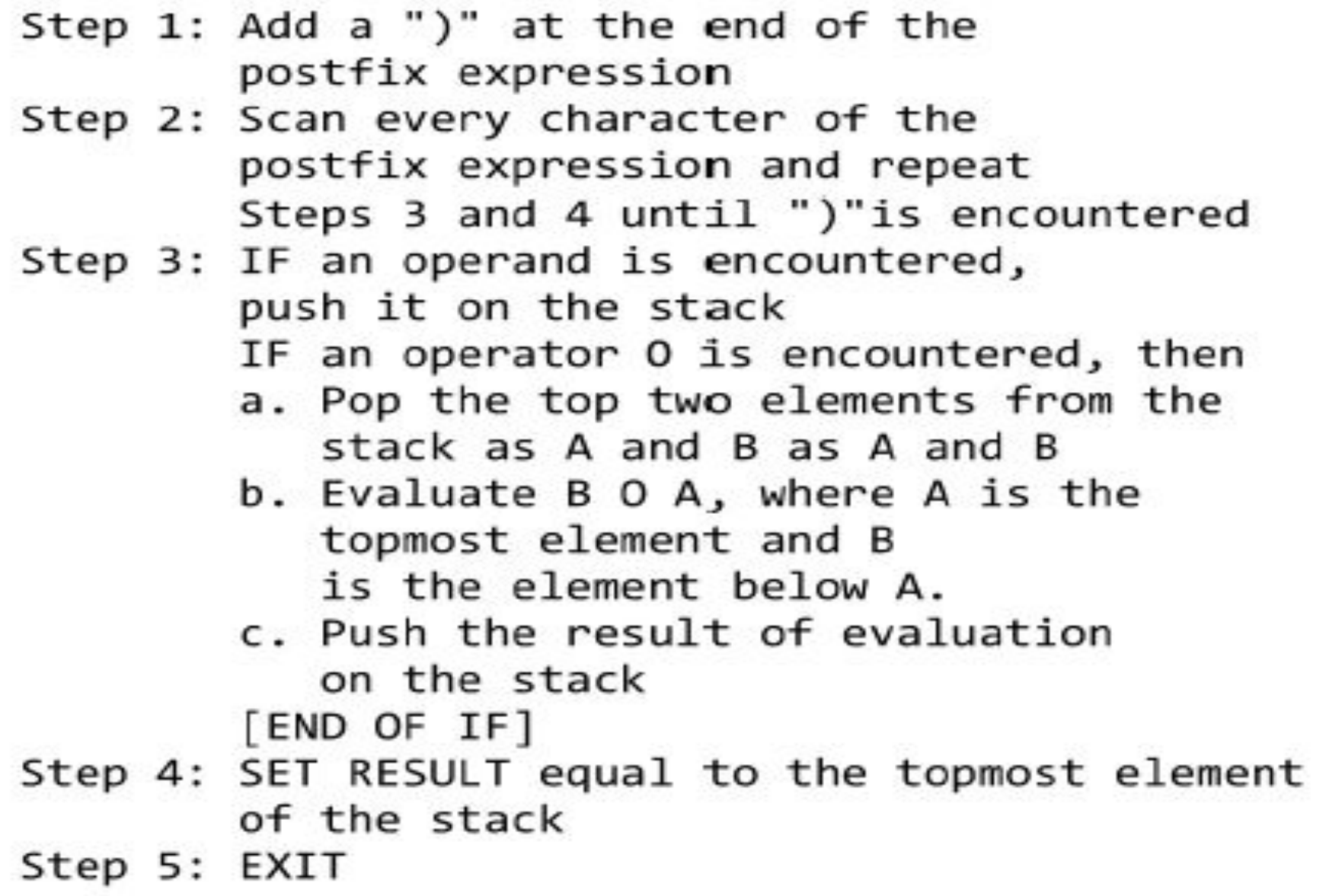

## **Example**

$$
9\ 3\ 4\ *\ 8\ +\ 4\ /\ -
$$

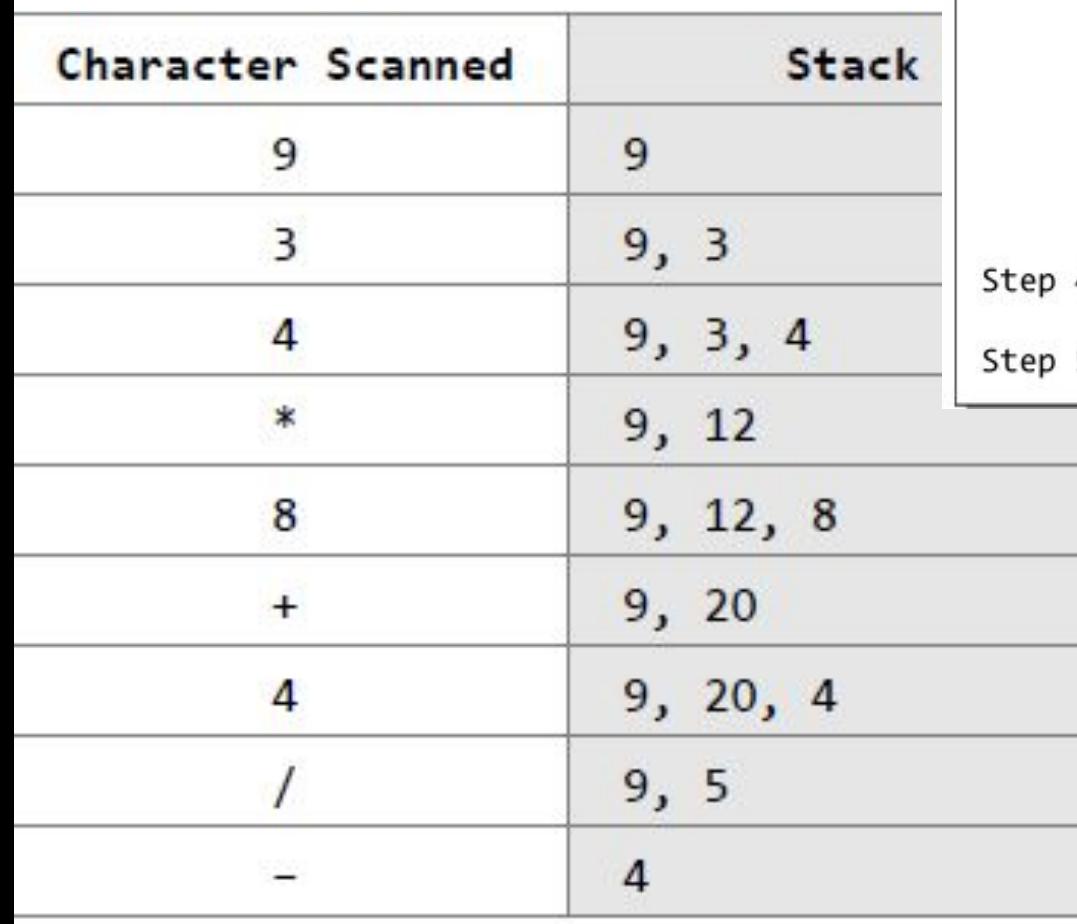

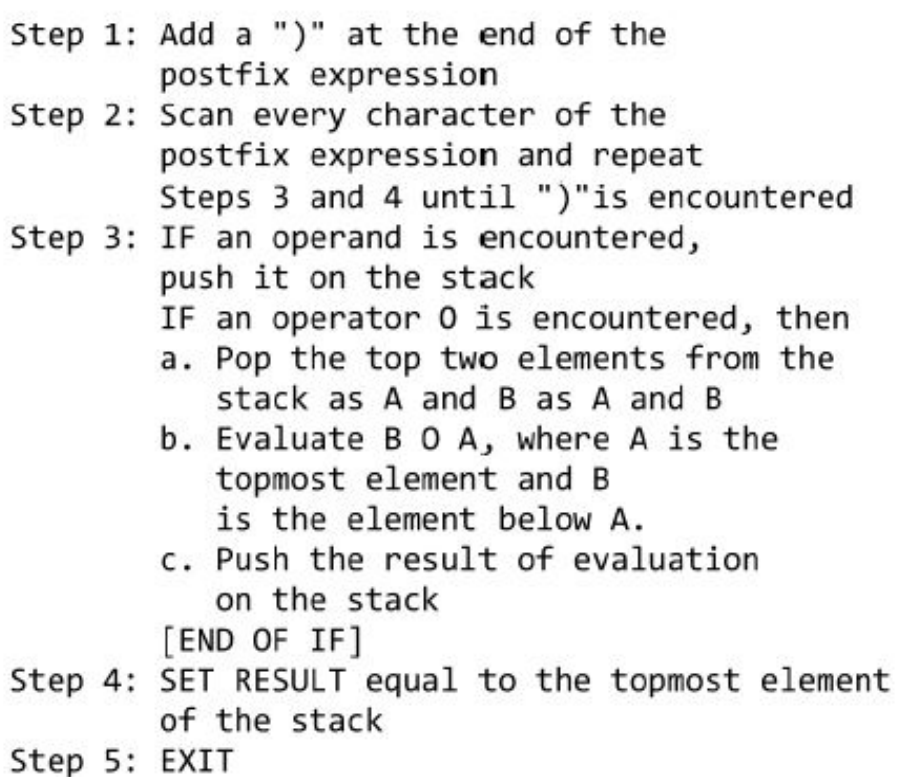

# **Infix to Prefix Expression**

#### **Method1- Algorithm Infix to Prefix Expression**

Step 1. Push ")" onto STACK, and add "(" to start of the A.

Step 2. Scan A from right to left and repeat step 3 to 6 for each element of A until the STACK is empty or contain only ")"

Step 3. If an **operand** is encountered add it to **B**

Step 4. If a **right parenthesis** is encountered push it onto STACK

Step 5. If an **operator** is encountered then:

 a. Repeatedly pop from STACK and add to B each operator (on the top of STACK) which has higher precedence than the operator. b. Add operator to STACK

Step 6. If **left parenthesis** is encountered then

 a. Repeatedly pop from the STACK and add to B (each operator on top of stack until a right parenthesis is encountered)

b. Remove the left parenthesis

Step 7. Reverse B to get prefix form

#### **Method2- Infix Expression to a Prefix Expression**

Step 1: Reverse the infix string. Note that while reversing the string you must interchange left and right parentheses. Step 2: Obtain the postfix expression of the infix expression obtained in Step 1. Step 3: Reverse the postfix expression to get the prefix expression

For example, given an infix expression  $(A - B)$  $(C) * (A / K - L)$ 

Step 1: Reverse the infix string. Note that while reversing the string you must interchange left and right parentheses.

 $(L - K / A) * (C / B - A)$ 

Step 2: Obtain the corresponding postfix expression of the infix expression obtained as a result of Step 1.

The expression is:  $(L - K/A) * (C / B - A)$ 

Therefore,  $[L - (K A)'] * [(C B) - A]$ 

```
= [LKA/-] * [CB/A-]
```
=  $L K A / - C B / A -$ 

Step 3: Reverse the postfix expression to get the prefix expression

Therefore, the prefix expression is  $* - A / B$  $C - /AKL$ 

Step 1. Push ")" onto STACK, and add "(" to start of the A.

Step 2. Scan A from right to left and repeat step 3 to 6 for each element o until the STACK is empty or contain only ")"

Step 3. If an **operand** is encountered add it to **B**

Step 4. If a **right parenthesis** is encountered push it onto STACK

Step 5. If an **operator** is encountered then:

a. Repeatedly pop from STACK and add to B each operator (on th top of STACK) which has higher precedence than the operator. b. Add operator to STACK

Step 6. If **left parenthesis** is encountered then

a. Repeatedly pop from the STACK and add to B (each operator or

of stack until a right parenthesis is encountered) b. Remove the left parenthesis

Step 7. Reverse B to get prefix form

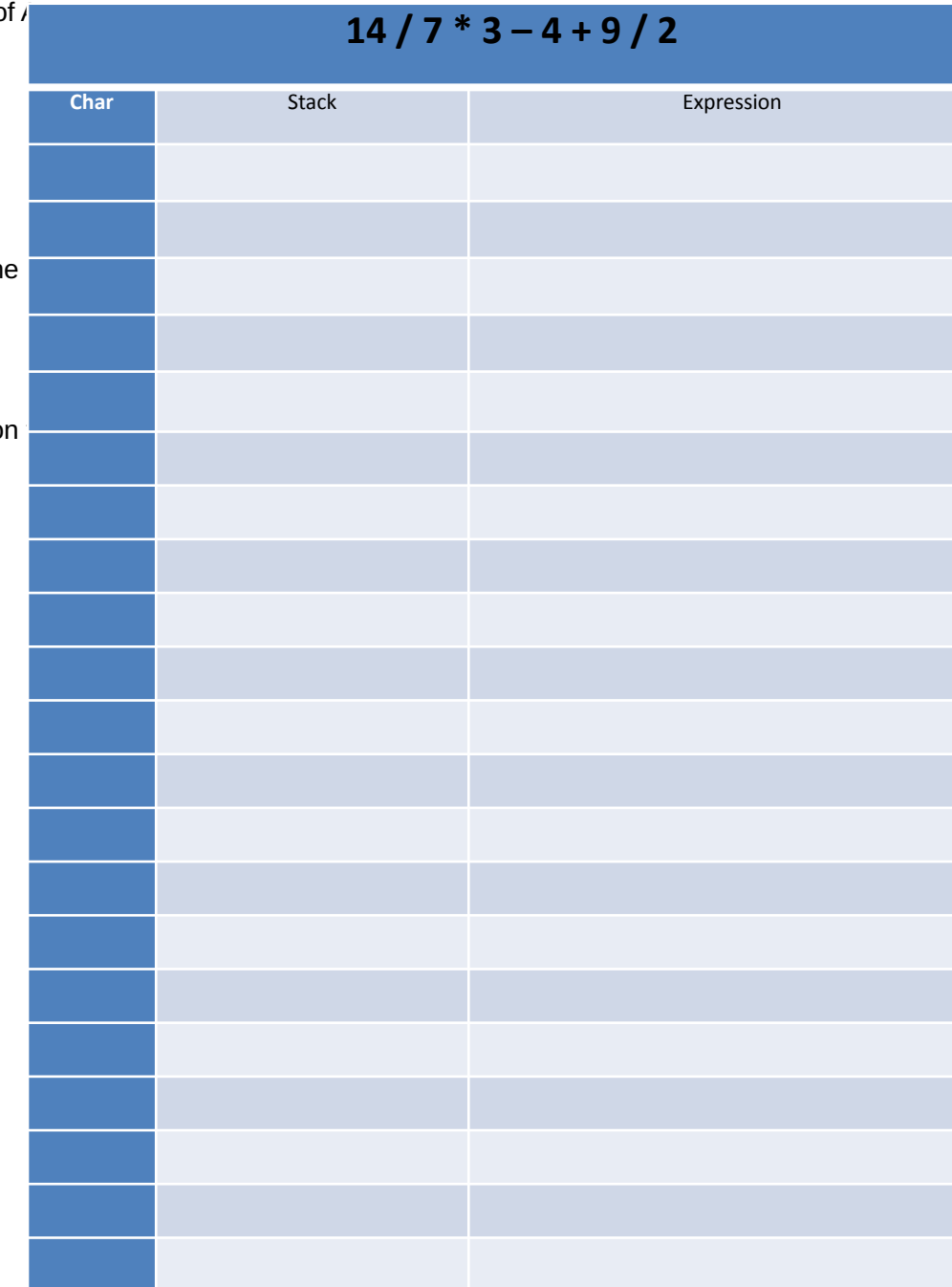

Step 1: Reverse the infix string. Note that while reversing the string you must interchange left and right parentheses. Step 2: Obtain the postfix expression of the infix expression obtained in Step 1. Step 3: Reverse the postfix expression to get the prefix expression

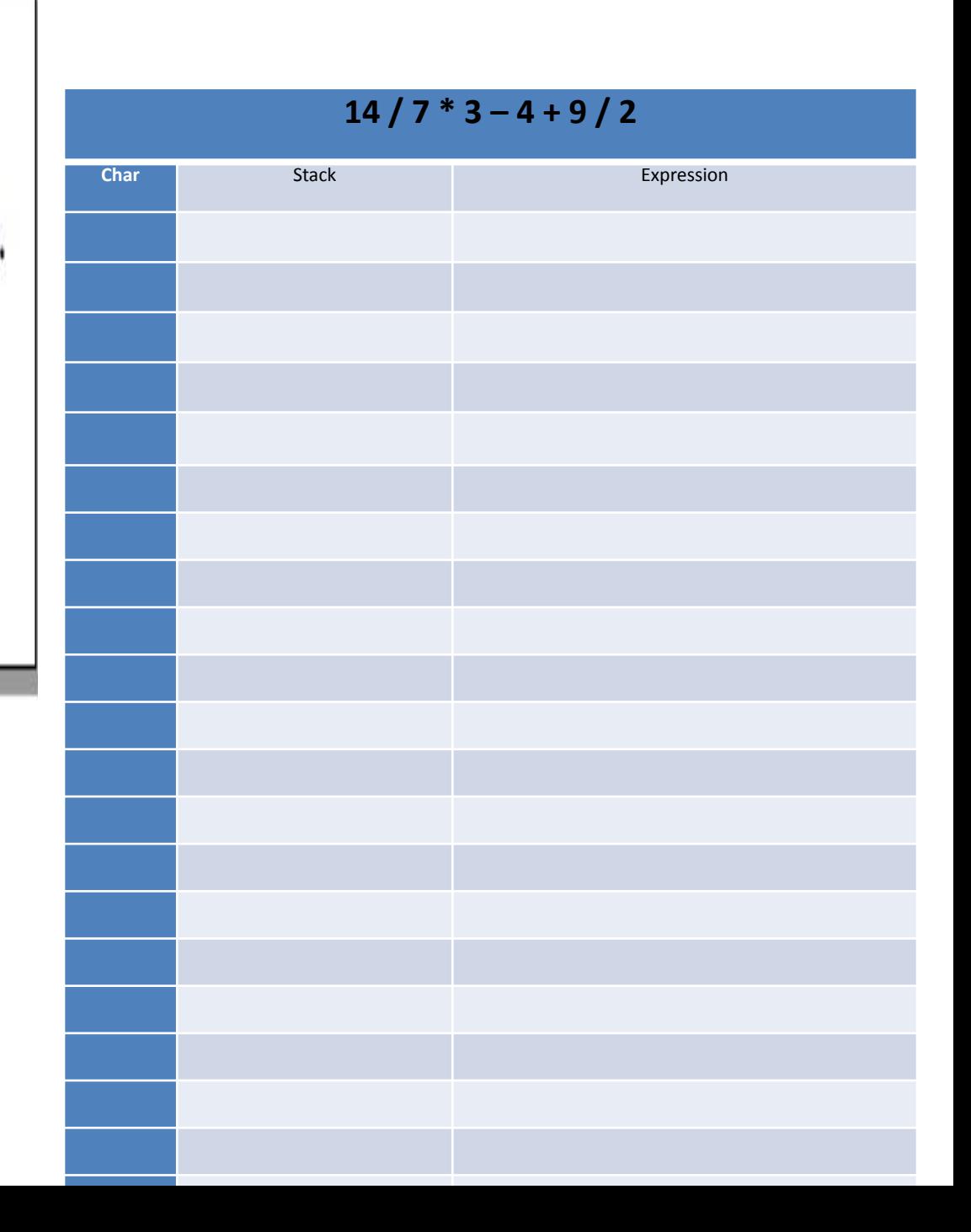

# **Evaluation of a Prefix Expression**

Step 1: Accept the prefix expression Step 2: Repeat until all the characters in the prefix expression have been scanned (a) Scan the prefix expression from right, one character at a time. (b) If the scanned character is an operand, push it on the operand stack. (c) If the scanned character is an operator, then (i) Pop two values from the operand stack (ii) Apply the operator on the popped operands (iii) Push the result on the operand stack Step 3: END

## **Example - + \* 2 3 / 2 4 + 4 3**

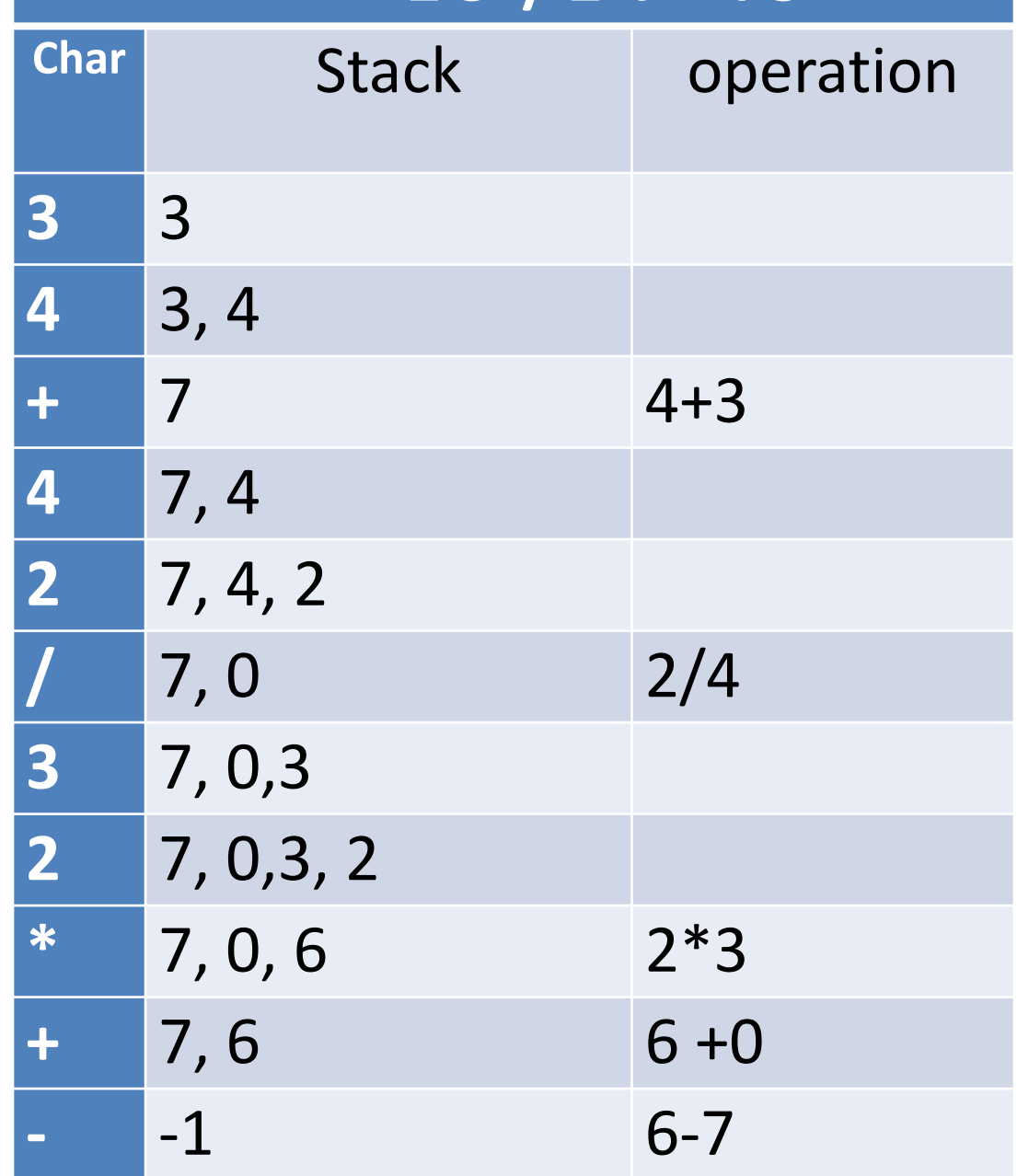

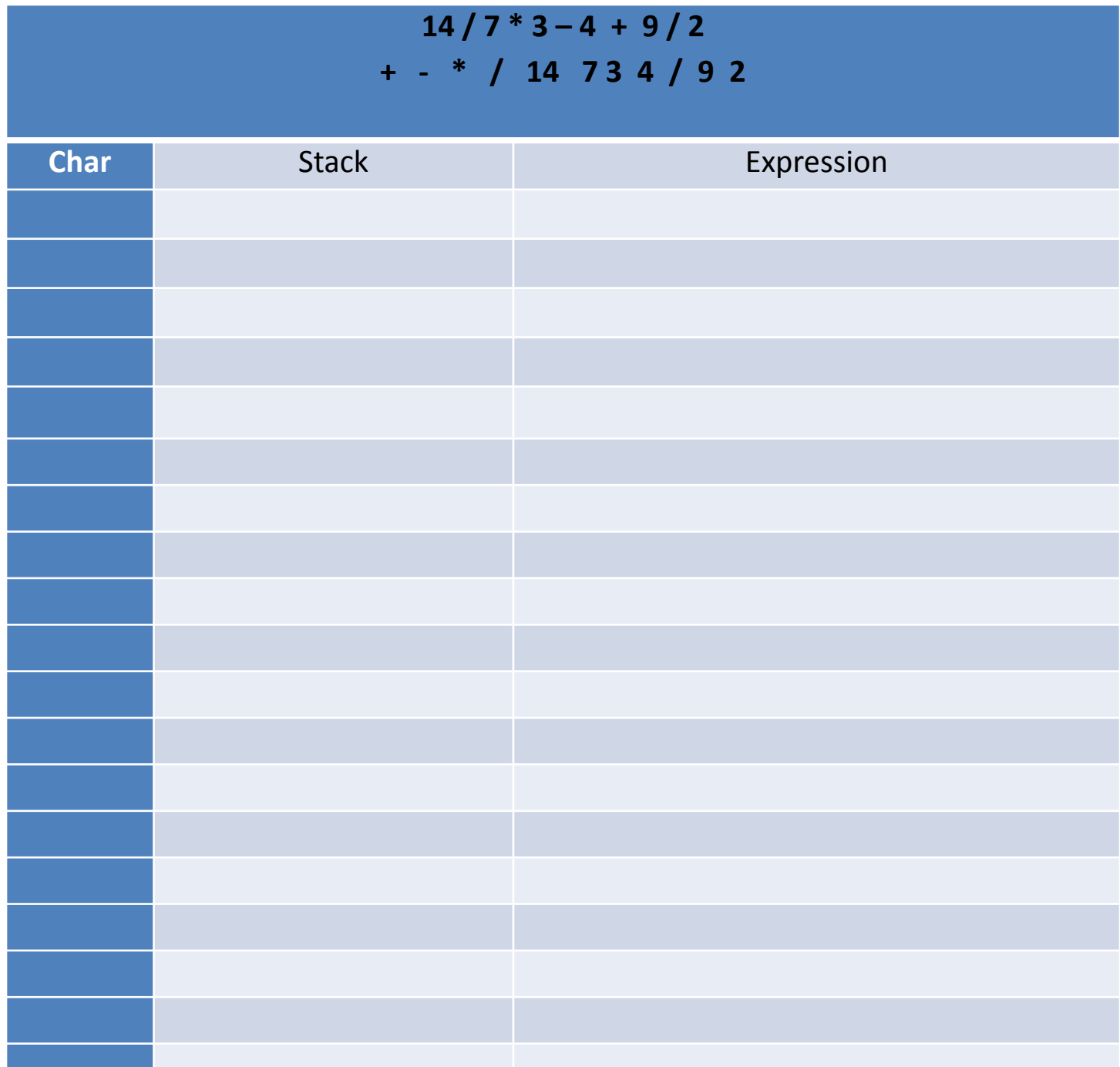